## eVidyalaya Half Yearly Report

 $2250$ 

Department of School & Mass Education, Govt.<br>of Odisha

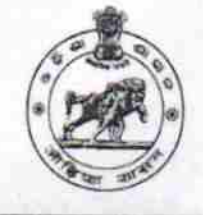

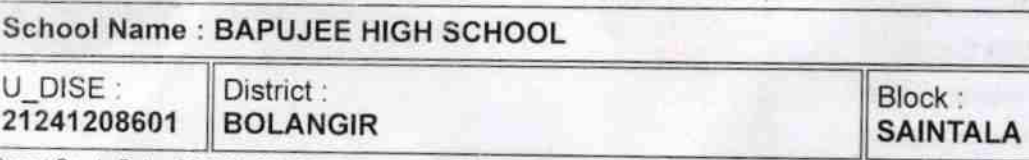

Report Create Date: 0000-00-00 00:00 00 (32160)

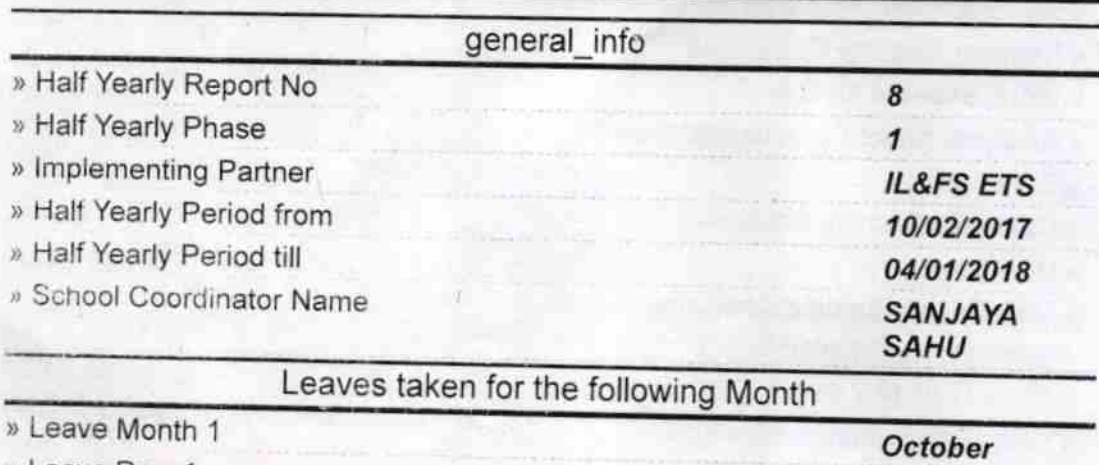

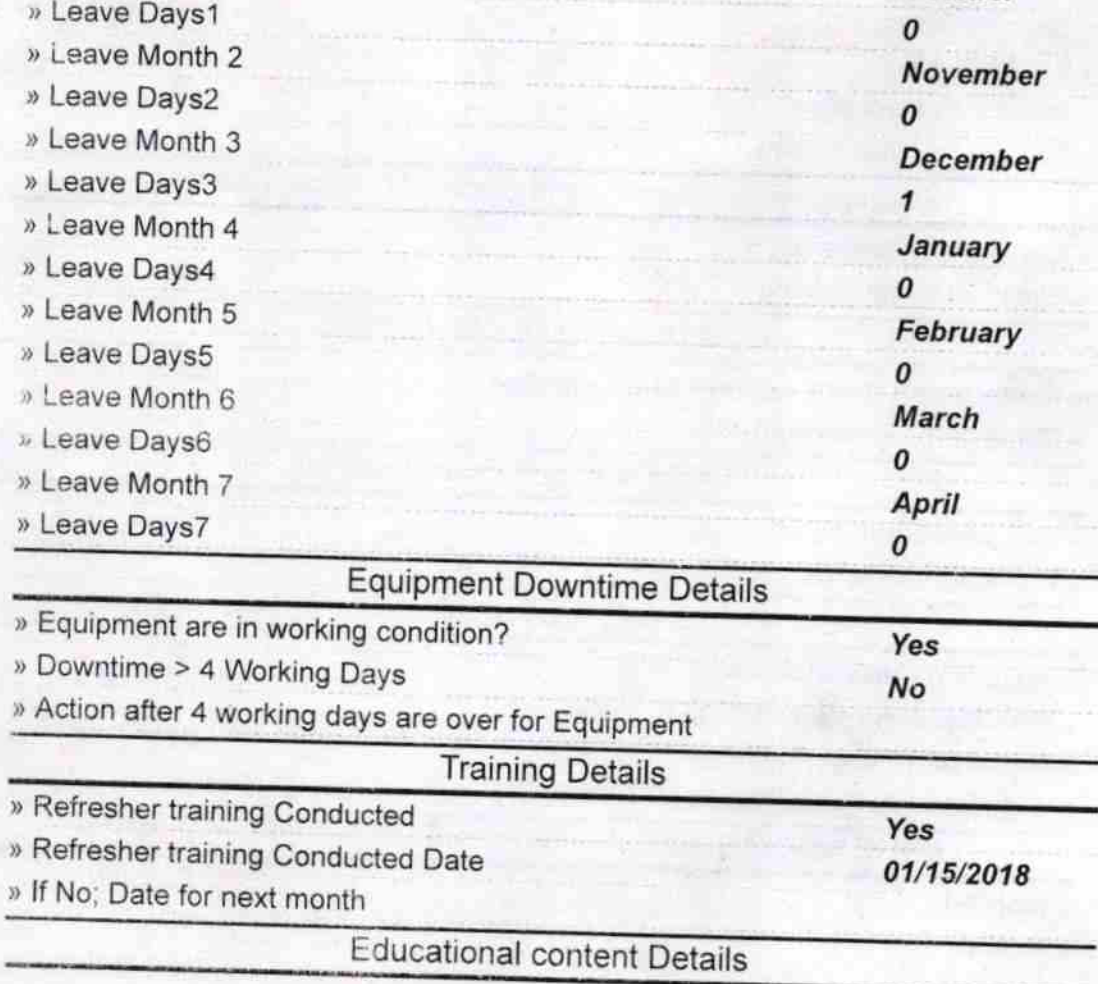

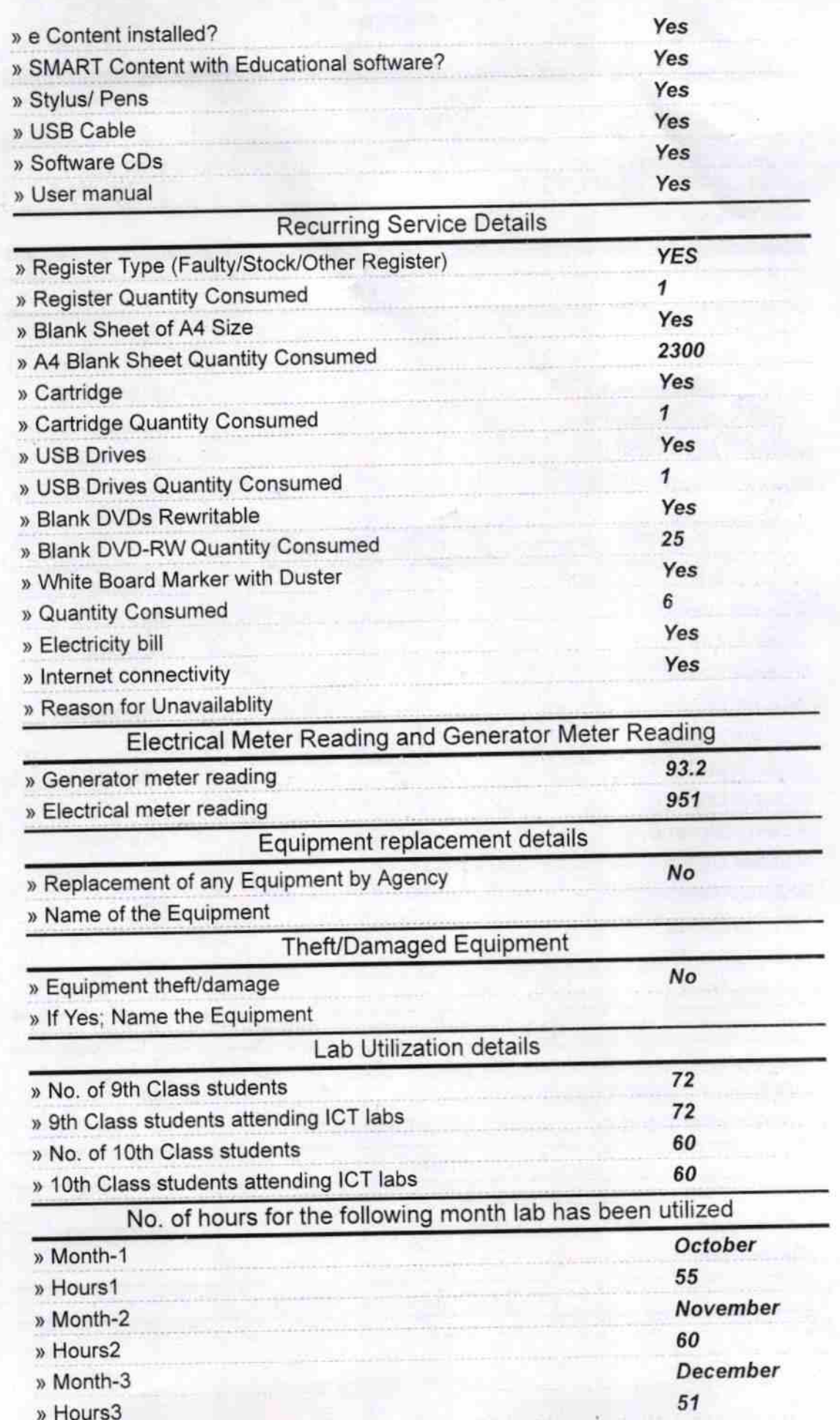

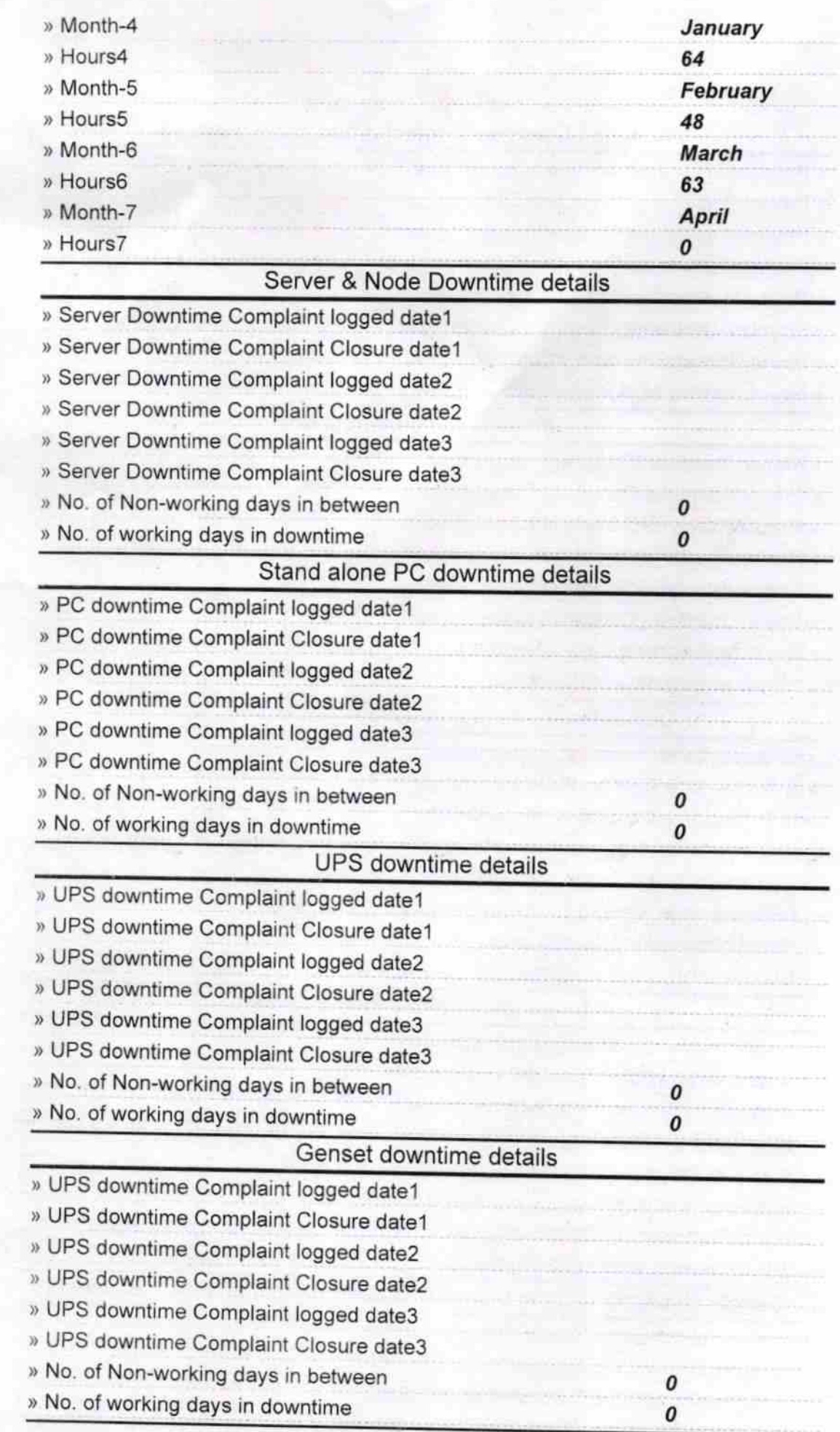

## lntegrated Computer Projector downtime details

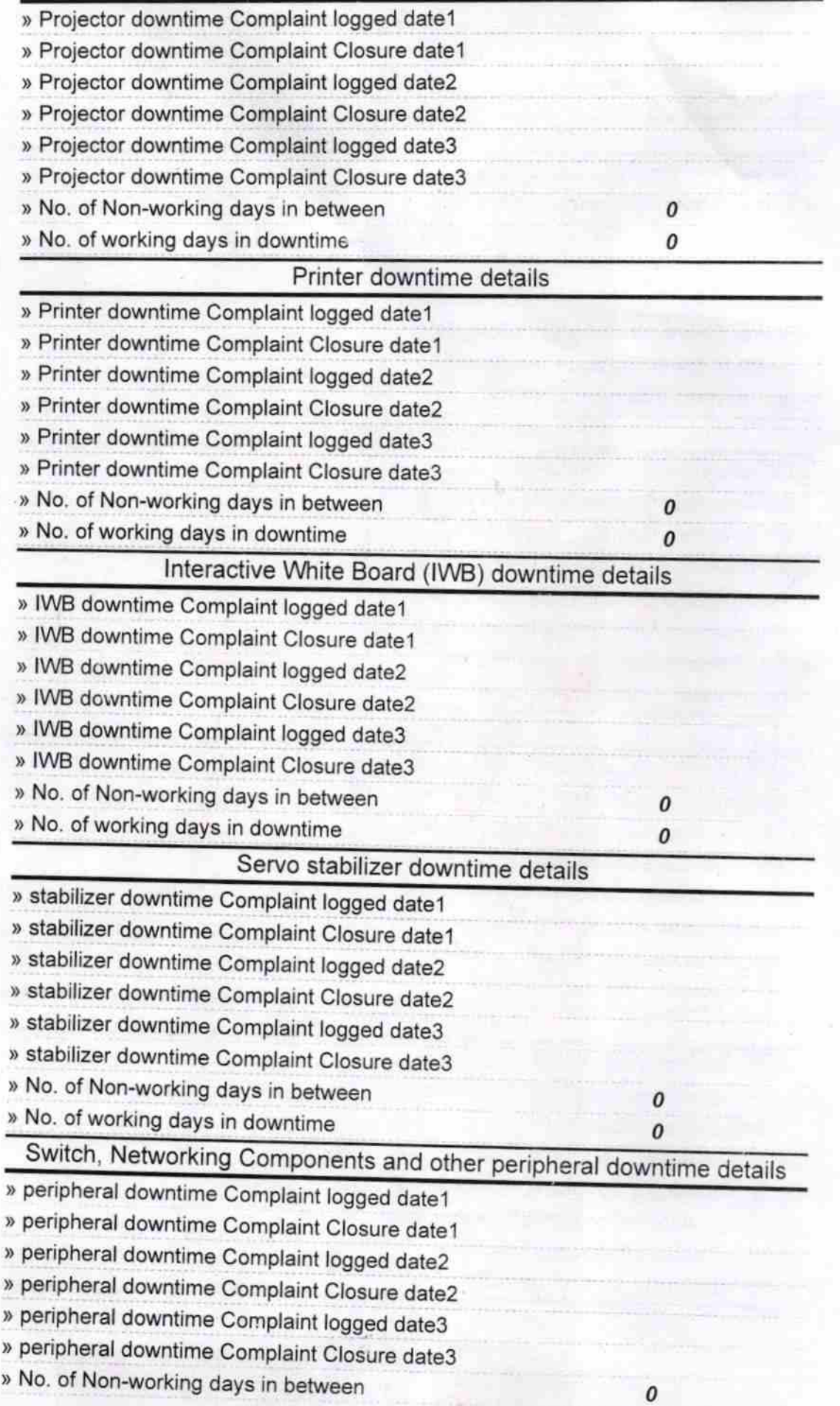

 $\mathbb{Z}^2$ Signature of Head Master/Mistress with Seal